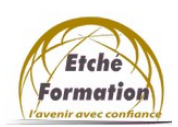

Programme de la formation

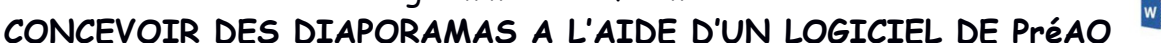

(PowerPoint intermédiaire) RS6160 /date enregistrement 23/11/2022 Éditions ENI

Màj : 12/05/22

# DUREE :

7 heures.

## PUBLIC :

Tout public désirant utiliser efficacement PowerPoint et dynamiser la transmission de ses informations.

## PRÉREQUIS :

Utilisation basique de PowerPoint.

## ACCESSIBILITE AUX PERSONNES EN SITUATION DE HANDICAP:

Nous contacter.

# MODALITES DE FINANCEMENT :

Cette formation peut être financée par l'employeur, France Travail, le CPF ou par les OPCO

# OBJECTIFS PÉDAGOGIQUES :

- Optimiser la création des présentations à contenus variés.
- Utiliser les masques pour harmoniser et modifier rapidement et facilement les diapositives.
- Utiliser les fonctions avancées de Power Point.

### METHODES PEDAGOGIQUES :

Cours théoriques et exercices pratiques

### MOYENS PEDAGOGIQUES, TECHNIQUES ET D'ENCADREMENT :

- Formation individuelle ou collective (face à face)
- Notre intervenant : Formateur spécialisé en bureautique.
- Il alterne tout au long des sessions les exposés théoriques et les démonstrations.
- L'apprentissage s'effectue via des exercices et sur les documents professionnels du participant.

### SANCTION DE LA FORMATION :

- Exercices au fur et à mesure de la formation, validés par l'intervenant.
- Evaluation qualitative de fin de formation, analysée ensuite par l'équipe pédagogique.
- Attestation de formation remise au stagiaire.
- Si cette formation est mise en œuvre dans le cadre du Compte Personnel de Formation, elle sera suivie d'un test certifiant.

### AVANT LA FORMATION :

- Évaluation du niveau de départ.
- Identification des objectifs de la formation.
- Élaboration d'un programme de formation personnalisé.

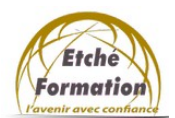

Programme de la formation

 $W = X$ **CONCEVOIR DES DIAPORAMAS A L'AIDE D'UN LOGICIEL DE PréAO**

(PowerPoint intermédiaire)

RS6160 /date enregistrement 23/11/2022 Éditions ENI

# PROGRAMME :

- 1. RÉVISIONS ET ASTUCES :
	- Les règles de conception d'une présentation.
	- Ajouter des diapositives en choisissant la bonne disposition.
	- Organiser les diapositives et leur contenu.
	- Insérer des objets, des images, des formes, etc.
- 2. THÈMES, MASQUES, EN-TETES ET PIEDS DE PAGE :
	- Harmoniser la présentation en appliquant un thème prédéfini ou personnalisé : • Appliquer un jeu de police et/ou de couleur.
	- Modifier le masque des diapositives :
		- ●Paramétrer la disposition principale du masque pour modifier l'ensemble des diapositives.
		- ●Personnaliser les différentes dispositions du masque de diapositives.
		- ●Créer de nouvelles dispositions personnalisées à l'aide d'espaces réservés.
	- Ajouter et gérer les en-têtes et pieds de page.
	- Personnaliser le masque de document.
	- Enregistrer un thème personnalisé.
	- Créer et utiliser un modèle.
- 3. CRÉER DES PRÉSENTATIONS ATTRAYANTES :
	- Inclure des animations pour les textes, les objets et les enchaînements de diapositives.
	- Insérer des fichiers sons ou vidéos.
	- Enrichir par des liens avec d'autres applications ou d'autres présentations PowerPoint.
	- Ajouter des boutons d'actions et liens hypertextes.
	- Minuter un diaporama.
	- Utiliser le mode présentateur.
- 4. IMPORTER DES DIAPOSITIVES ET EMPORTER DES PRÉSENTATIONS :
	- Intégrer des diapositives provenant d'autres présentations PowerPoint.
	- Emporter vos présentations et leurs fichiers liés.